## 2021年度事業計画

# 2021年3月 東葉高速鉄道株式会社

東葉高速鉄道は、2021年度に開業から25周年を迎えます。

当社は、開業から運転無事故記録を継続しており、また沿線開発の進展に伴い鉄道をご利用されるお 客様も順調に増加しておりましたが、2020年度においては、国内での新型コロナウイルス感染症の 感染拡大により、お客様が大幅に減少し、厳しい経営局面に陥りました。

2021年度においても新型コロナウイルス感染症の感染収束は不透明ですが、当社といたしまして は、引続きお客様や社員などの感染対策を徹底するとともに、輸送の安全確保並びに良質な輸送サービ スの提供を図りつつ、新たな需要喚起の取組みを積極的に展開し定期外旅客や関連事業収入の拡大に努 め、経費節減に最大限の努力を傾注することにより、コロナ禍からの経営面での早期回復を目指してま いります。

また、当社は、依然として多額の有利子負債を抱えており、経営自立のための不断の努力が強く求め られております。2020年12月に策定した「第七次経営改善計画」に基づく施策及び事業の着実な 実施を通じて、早期の自立経営の確立を目指すとともに、強固な経営基盤を構築してまいります。

このような情勢下において2021年度事業計画については、「新型コロナウイルス感染症対策」、 「コロナ禍からの早期回復」、「輸送の安全確保・良質なサービスの提供」を大きな柱として、感染対 策の徹底と併せ、「第七次経営改善計画」に掲げた7つの施策及び事業を計画的に推進するとともに、 今後の感染拡大に伴い経営面へのさらなる影響が懸念される場合は迅速に追加の対策を講じてまいりま す。

以下、2021年度の主な事業を記載します。

#### 【新型コロナウイルス感染症対策】

1. 感染対策の徹底

国及び自治体の指示などを踏まえ、お客様に安心して当社線をご利用いただけるよう、駅及び車 両の機器や設備の消毒、並びに社員の感染対策を徹底します。

- (1)駅の機器や設備の消毒、車両内の抗菌・抗ウイルス処理、窓開けによる換気などを行います
- (2) 乗務員や駅係員のマスク着用、始業点呼時の健康確認など社員の感染対策を徹底します
- (3) 国及び自治体と連携して放送やポスター掲示により感染対策の呼びかけを行います

【コロナ禍からの早期回復】

1. 運輸収入の確保

コロナ禍で特に影響を受けている定期外旅客の需要を喚起するため、企画乗車券の販売や感染対 策を徹底したイベント開催などを切れ目なく実施することにより、運輸収入の増加に最大限努める とともに、沿線の住みやすさの情報発信に努め沿線への定住促進に貢献します。

- (1) 新たな企画乗車券を販売し、平日に比べ利用の少ない土休日における利用拡大に努めます
- (2) 感染対策に配慮した駅構内や列車を活用したイベントなどの開催により集客に努めます
- (3) 沿線魅力冊子「LIFE With 東葉」を県内外に広くアピールし、沿線への定住促進に貢献します
- (4) 開業25周年を記念したグッズの販売を行います
- 2. 関連事業の推進

駅構内や高架下における「新しい生活様式」を踏まえた事業を検討するとともに、高架下の新た な区画の貸付や駅広告の利用促進に向けたPR活動などにより関連事業収入の拡大に努めます。

- (1) 新しい働き方を支援する個室型ワークスペースを八千代緑が丘駅構内に導入します
- (2) 駅に設置した電動シェアサイクルと沿線拠点との連携を図り、新たな鉄道利用を促進します

(3) 高架下の貸付区画を拡大するとともに、地元企業などに駅広告利用を積極的に働きかけます

3. 財務体質の改善

コロナ禍を踏まえ、固定経費の節減及び設備投資の効率化など機動的な業務運営に最大限の努力 を傾注します。また、計画的にキャッシュフローを確保し、着実な債務償還により債務の減少を図 るとともに、自然災害、金利変動などの経営上のリスクに備えます。

(1) 修繕費及びその他経費を前年度予算に比べ10%以上削減することを目標に管理を進めます

- (2) 設備投資について、契約時の仕様の精査、工程管理の強化により、効率化を図ります
- (3) 着実な債務償還及び経営上のリスクに備えるため、所要のキャッシュフローを確保します
- (4) 金利変動リスクの低減を図るため鉄道機構<sup>※</sup>に対して一部を超長期債での借換えを要請します
- 4. 地域との共生

地元関係者との連携を図りながら、沿線の自然や観光資源を活用したイベント開催などを通じて 地域の魅力を積極的に情報発信するとともに、賑わい空間の創出や新たなまちづくりに協力します。

- (1) 八千代緑が丘駅と京成バラ園を結ぶ「八千代バラ街道」の賑わいの創出に貢献します
- (2) 感染対策に配慮した「東葉健康ウォーク」などのイベントを開催し地域交流を図ります
- (3) 海老川上流地区の新駅設置を含む新たなまちづくりについて、計画的な推進に協力します

【輸送の安全確保・良質なサービスの提供】

1. 輸送の安全確保

鉄道事業者として最大の使命である輸送の安全を確保し開業以来の運転無事故記録を継続すべ く、施設の保守管理を的確に実施するとともに、安全・危機管理体制の強化を図ります。

- (1) 切迫する首都直下地震などに備えるため高架橋の耐震補強を推進します
- (2) 大規模台風などに備えるため浸水対策や計画運休などハード、ソフト両面の対策を進めます
- (3) 施設・設備を健全に維持するためレール、車両などの点検・整備を定期的に行います
- (4) 安全教育、異常時総合訓練を実施し社員の安全意識及び危機管理能力の向上を図ります
- 2. 良質なサービスの提供

お客様の様々なご意見やご要望を踏まえ、お客様の視点に立った質の高い輸送サービスの提供、 快適な駅及び車内環境の整備を進めます。

- (1) 目の不自由な方が安心して駅をご利用できるよう誘導チャイムの設置を進めます
- (2) どなたにも利用しやすい鉄道を目指し社員のサービス介助士資格の取得を促進します
- (3) 当社公式サイトなどから寄せられる「お客さまの声」を反映したサービス改善に努めます
- 3. 施設・設備の計画的更新

開業から25年を迎える施設・設備について健全度を踏まえ計画的に更新を行うとともに、更新 にあたり ICT (情報通信技術)の活用により、メンテナンスの省力化、安全性の向上を図ります。

- (1) 2023年度末運用開始を目標に列車制御システムを車内信号方式 (CS-ATC) に改良します
- (2) 2021年度末運用開始を目標に列車無線をデジタル方式に改良します
- (3) 通信回線の容量増強のため光通信ケーブル、メタル通信ケーブルの追加敷設を進めます

<sup>※</sup> 独立行政法人 鉄道建設·運輸施設整備支援機構

## 損益収支予算

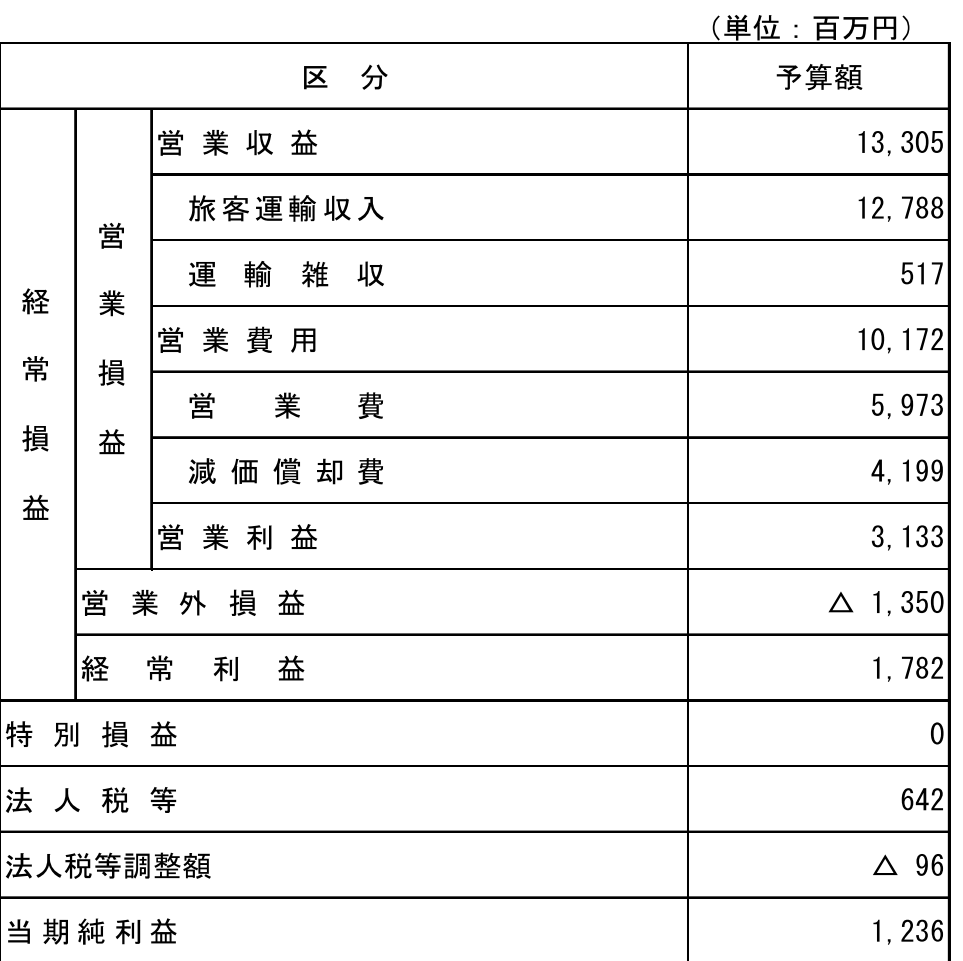

※記載金額は各項目別に四捨五入して表示

## 設備投資予算

(単位·百万円)

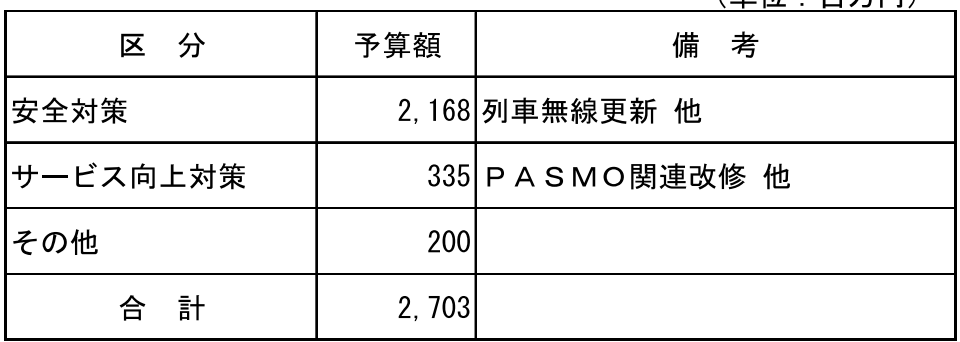